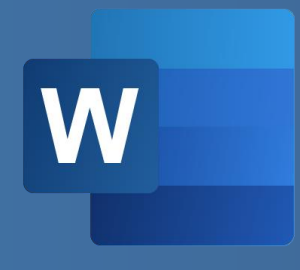

# WBT WORD 365: GRUNDLAGEN Produktinformation

Mit Microsoft Word erstellen Sie professionell umfangreiche Dokumente. Sie können Seiten nach Ihren Wünschen gestalten und Schrift, Absätze, Umbrüche und Zeilenabstände formatieren. Zudem können Sie mit Kopf- und Fußnoten arbeiten und Ihr Dokument mit einem Deckblatt und

einem Inhaltsverzeichnis übersichtlich strukturieren. Überprüfen Sie das Dokument abschließend mit der Rechtschreib- und Grammatikprüfung und tauschen Sie über Kommentare Korrekturvorschläge mit anderen Personen aus, bevor Sie das Dokument teilen und freigeben.

### **LEISTUNGSMERKMALE**

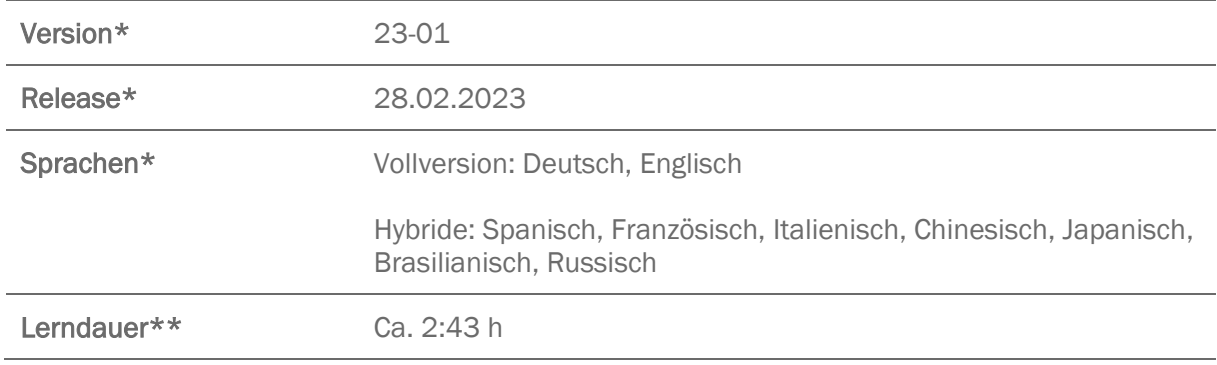

- \* Version und Releasedatum des deutschsprachigen Produkts. Diese können in anderen Sprachen abweichen. In welcher Version das Produkt in den jeweiligen Sprachen verfügbar ist, entnehmen Sie der Produktübersicht. Diese stellen wir Ihnen gern auf Anfrage zur Verfügung.
- \*\* Lerndauer gemessen an der aktuellen deutschen Produktversion.

## **INHALTSÜBERSICHT**

#### Dokument einrichten

Word kennenlernen und einrichten

Deckblatt und Inhaltsverzeichnis erstellen

Kopf- und Fußzeilen nutzen

#### Texte bearbeiten und formatieren

Texte formatieren

Text ausrichten

Absätze und Seitenumbrüche erzeugen

Formatvorlagen verwenden und bearbeiten

Nummerierung und Aufzählungszeichen verwenden

#### Dokument finalisieren

Dokument freigeben

Mit Kommentaren arbeiten

Rechtschreibprüfung nutzen

Korrekturfunktionen verwenden

Dokument weitergeben

Dokument drucken